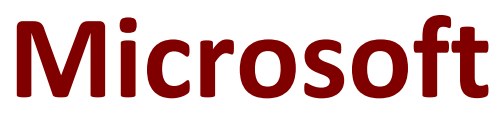

# **MS-201 Exam**

**Microsoft Implementing a Hybrid and Secure Messaging Platform Exam**

> **Questions & Answers Demo**

# **Version: 14.0**

# **Question: 1**

You need to recommend a solution for the public folders that supports the planned changes and meets the technical requirements. What should you recommend?

A. Microsoft SharePoint site mailboxes

B. Office 365 groups

C. Resource mailboxes

D. Public folder replicas

**Answer: B**

#### Explanation: References: https://docs.microsoft.com/en-us/exchange/collaboration/public-folders/migrate-to-office-365-groups? view=exchserver-2019

# **Question: 2**

You need to resolve the email delivery delay issue. What should you do?

A. From the Security & Compliance admin center, modify the safe attachments policy

B. From the Security & Compliance admin center, create a supervision policy.

C. From the Exchange admin center in Exchange Online, modify the antimalware policy.

D. From the Exchange admin center in Exchange Online, modify the spam filter policy.

**Answer: A**

Explanation: References: https://docs.microsoft.com/en-us/office365/securitycompliance/dynamic-delivery-and-previewing

#### **Question: 3**

#### HOTSPOT

You need to configure the environment to support the planned changes for email addresses. How should you complete the command? To answer, select the appropriate options in the answer area. NOTE: Each correct selection is worth one point.

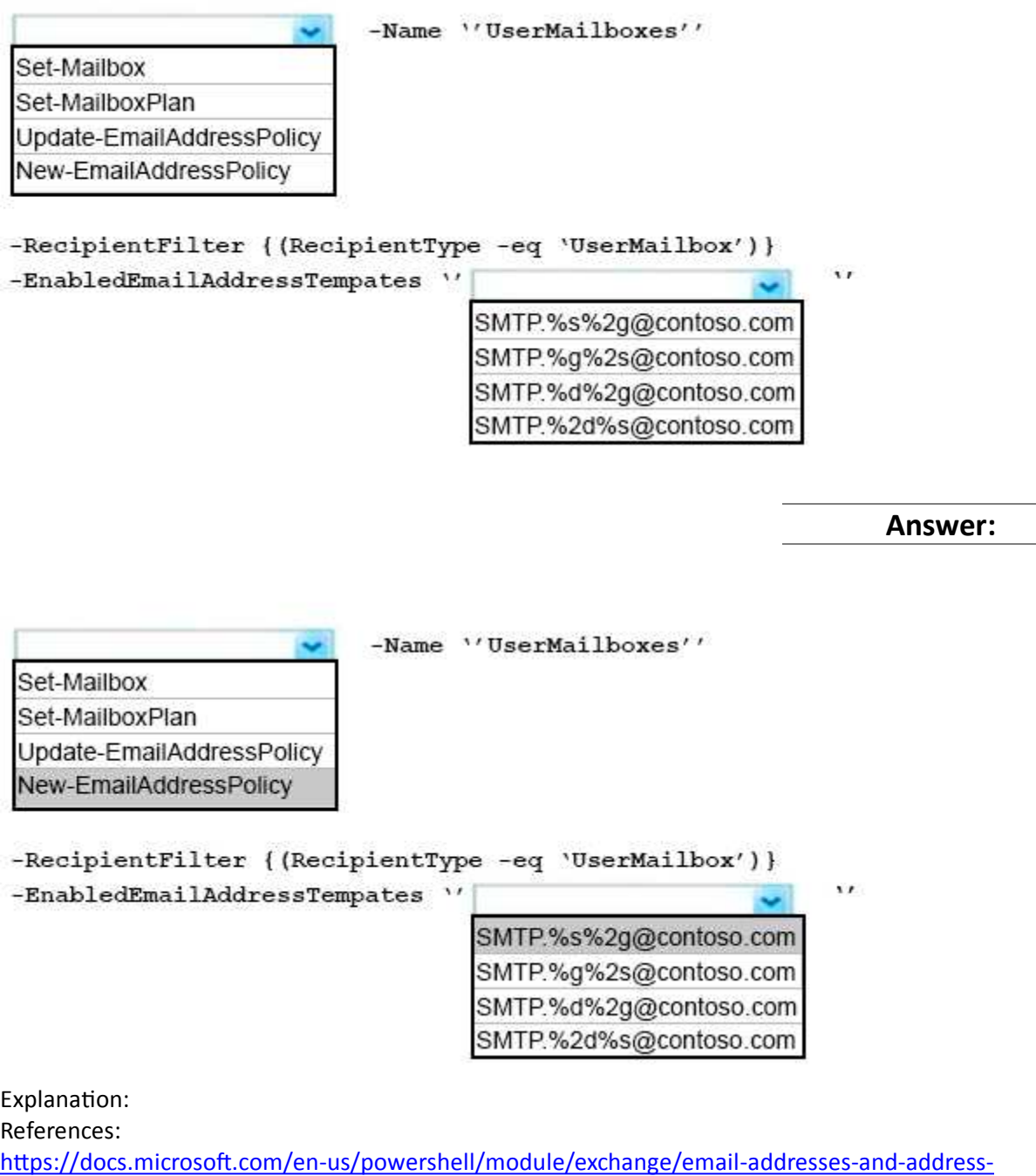

https://docs.microsoft.com/en-us/Exchange/email-addresses-and-address-books/email-address-

DRAG DROP

**Question: 4**

books/new-emailaddresspolicy?view=exchange-ps

policies/email-address-policies?view=exchserver-2019

You have a Microsoft Exchange Server 2019 hybrid deployment that contains the users shown in the following table.

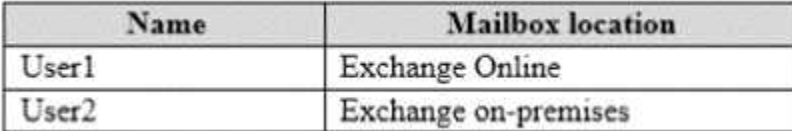

You need to provide each user with an archive mailbox that is stored in Exchange Online.

Which admin center should you use to perform the configuration for each user? To answer, drag the appropriate admin centers to the correct users. Each admin center may be used once, more than once, or not at all. You may need to drag the split bar between panes or scroll to view content.

NOTE: Each correct selection is worth one point.

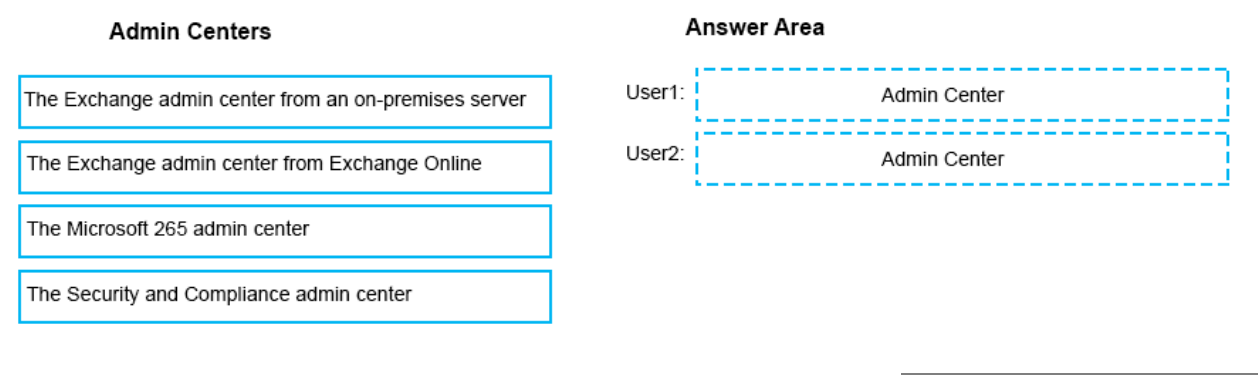

**Answer:**

#### Answer Area

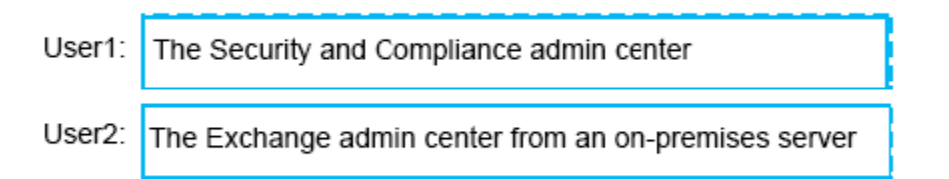

Explanation:

References:

https://docs.microsoft.com/en-us/office365/securitycompliance/enable-archive-mailboxes https://docs.microsoft.com/en-us/exchange/hybrid-deployment/create-cloud-based-archive

# **Question: 5**

You need to configure the Exchange organization to meet the security requirements for sending email messages to distribution groups. Which cmdlet should you run?

A. Set-OrganizationConfig B. Set-DistributionGroup C. Set-Mailbox

#### D. New-PolicyipConfig

**Answer: A**

Explanation:

References:

https://docs.microsoft.com/en-us/powershell/module/exchange/organization/set-organizationconfig? view=exchange-ps

# **Question: 6**

You need to recommend an Office 365 solution that meets the technical requirements for email from adatum.com.

Which two components should you recommend configuring from the Exchange admin center in Exchange Online? Each correct presents a complete solution.

NOTE: Each correct selection is worth one point.

- A. DKIM signatures
- B. a spam filter
- C. a malware filter
- D. data loss prevention (DLP) policies
- E. a connection filter

**Answer: BE**

# **Question: 7**

You must prevent HelpDeskUser1 from repeating the same mistake.

You need to identify which management role provided HelpDeskUser1 with the necessary permissions to make the mistake identified in the problem statement.

Which two cmdlets should you run? Each correct answer presents part of the solution.

- A. Get-RoleGroup
- B. Get-ManagementRoleEntry
- C. Get-RoleGroupMember
- D. Get-ManagementRoleAssignment
- E. Get-ManagementRole

**Answer: BD**

Reference: https://docs.microsoft.com/en-us/powershell/exchange/find-exchange-cmdletpermissions?view=exchange-ps

#### **Question: 8**

You need to recommend a solution that meets the security requirements for protecting users. What should you recommend?

- A. From the Security & Compliance admin center, create an ATP safe attachments policy.
- B. From the Exchange admin center in Exchange Online, create a spam filter policy.
- C. From the Security & Compliance admin center, create an ATP anti-phishing policy.
- D. From the Security & Compliance admin center, create an ATP Safe Links policy.

**Answer: D**

Explanation:

All users must be protected from accessing unsecure websites when they click on URLs embedded in email messages.

# **Question: 9**

You need to resolve the issue for the transport department users.

What is the best way to achieve the goal? More than one answer choice may achieve the goal. Select the BEST answer.

- A. Move the public folder mailbox that contains TransportPF to a server in the main office.
- B. Move TransportPF to a public folder mailbox hosted in the main office.
- C. Modify the default public folder mailbox for all the transport department users.
- D. Instruct the transport department users to add TransportPF to their Favorites list in Outlook.

**Answer: B**

Explanation: References: https://docs.microsoft.com/en-us/exchange/recipients/mailbox-moves?view=exchserver-2019

# **Question: 10**

You need to recommend a solution to retain the items in the public folders. The solution must support the planned changes.

What should you recommend?

- A. Create an Outlook rule that forwards all the items in each public folder to a compliance mailbox.
- B. Place an In-Place Hold on all the mailboxes of the public folders.
- C. Increase the frequency of the backups.
- D. Modify the public folder permissions.

**Answer: B**

Explanation:

References:

https://docs.microsoft.com/en-us/exchange/security-and-compliance/in-place-and-litigationholds#placingpublic-folders-on-hold